# **Strongly Connected Components**

Given a digraph G = (V, E), print the strongly connected component graph  $G_{SCC} = (V_{SCC}, E_{SCC})$ .

Labeling of vertices in  $V_{SCC}$  should be done as follows:

For vertex v in V<sub>SCC</sub> , let us define order-id(v) = min{label(v<sub>i</sub>) | v<sub>i</sub> is part of v in V<sub>SCC</sub>}

Vertex v in  $V_{SCC}$  with lowest value of order-id(v) gets label 0, vertex with second lowest value gets label 1 and so on.

#### **Input**

The graph is given in the adjacency list format. The first number is n, the number of vertices, which will be an integer ≥ 1. The vertex set is assumed to be  $V = \{0, 1, \ldots, n - 1\}$ . Following this number n, there are n lines, where, the i<sup>th</sup> line (1<sup>st</sup> , 2<sup>nd</sup> ...) corresponds to the adjacency list of node numbered i-1 (0,1,...). Each adjacency list is a sequence of vertex ids (between 0 and n − 1) and ends with -1.

## **Output**

Print the number of strongly connected components.

From the next line , print the **sorted** adjacency list of each SCC appended with -1

## **Constraints**

 $2 \leq n \leq 1000$ 

TIme - 1s

## **Example 1:**

#### **Input:**

## **Output:**

```
3
12 - 1-1
-1
```
## **Explanation:**

In the above example, there will be  $3$  SCCs :  $\{0, 1, 4\}$ ,  $\{2, 5, 6, 7, 8\}$  and  $\{3\}$ .

SCCs of {0, 1, 4}, {2, 5, 6, 7, 8}, {3} have order-ids 0, 2 and 3 respectively. Therefore, {0, 1, 4} gets label 0, {2, 5, 6, 7, 8} gets label 1 and {3} gets label 2. There are two edges (0, 1) and (0, 2) in the condensed graph  $G<sub>SCC</sub>$ . Verify the same in the following diagram:

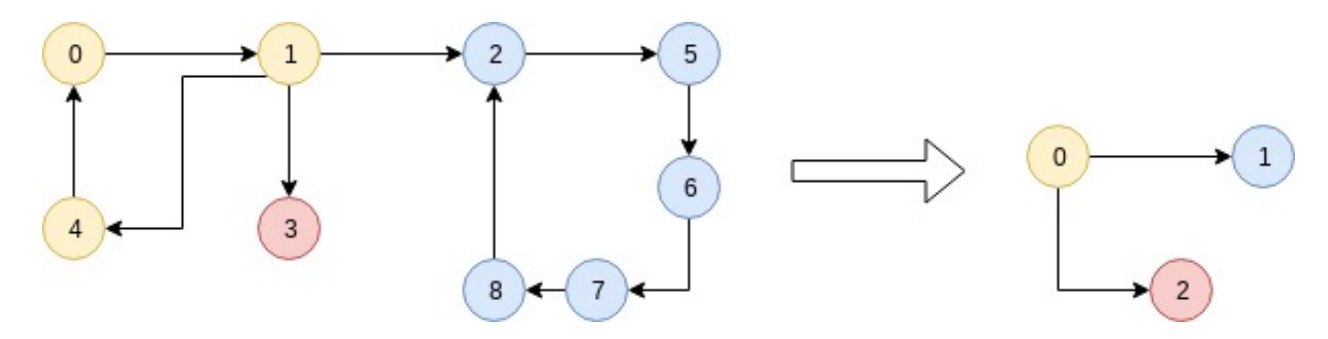

# **Example 2:**

## **Input:**

10  $1 - 1$ 9 -1 4 5 7 9 -1 4 -1 -1 4 -1  $18 - 1$ -1 -1  $1 - 1$ 

## **Output:**

9 1 -1 -1 1 4 5 7 -1 4 -1 -1 4 -1  $18 - 1$ -1 -1